## QUESTIONS & ANSWERS FOR APPLICATION OF SHARES UNDER MINISTRY OF INVESTMENT, TRADE AND INDUSTRY (MITI) APPLICATION VIA TIIH ONLINE

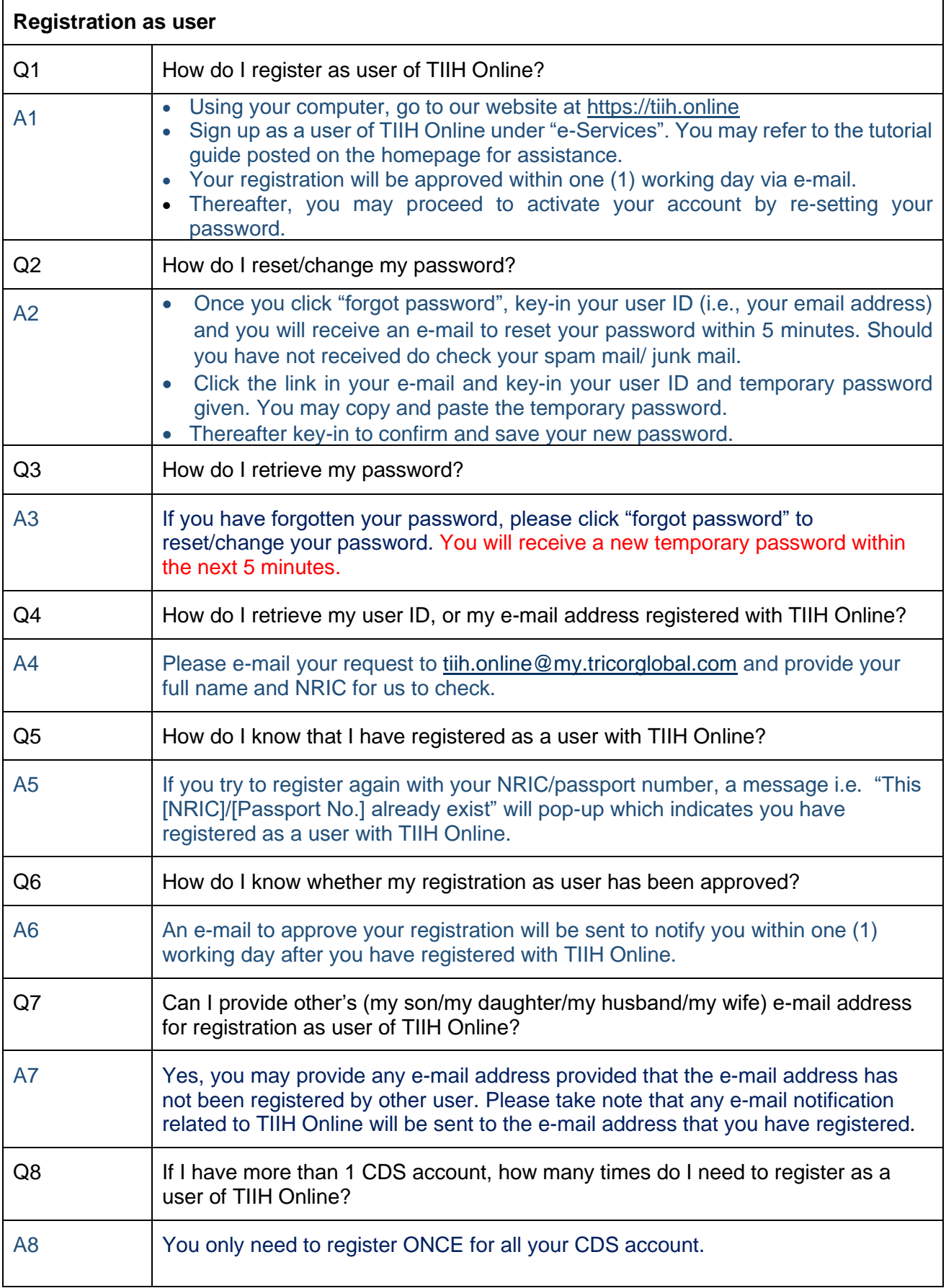

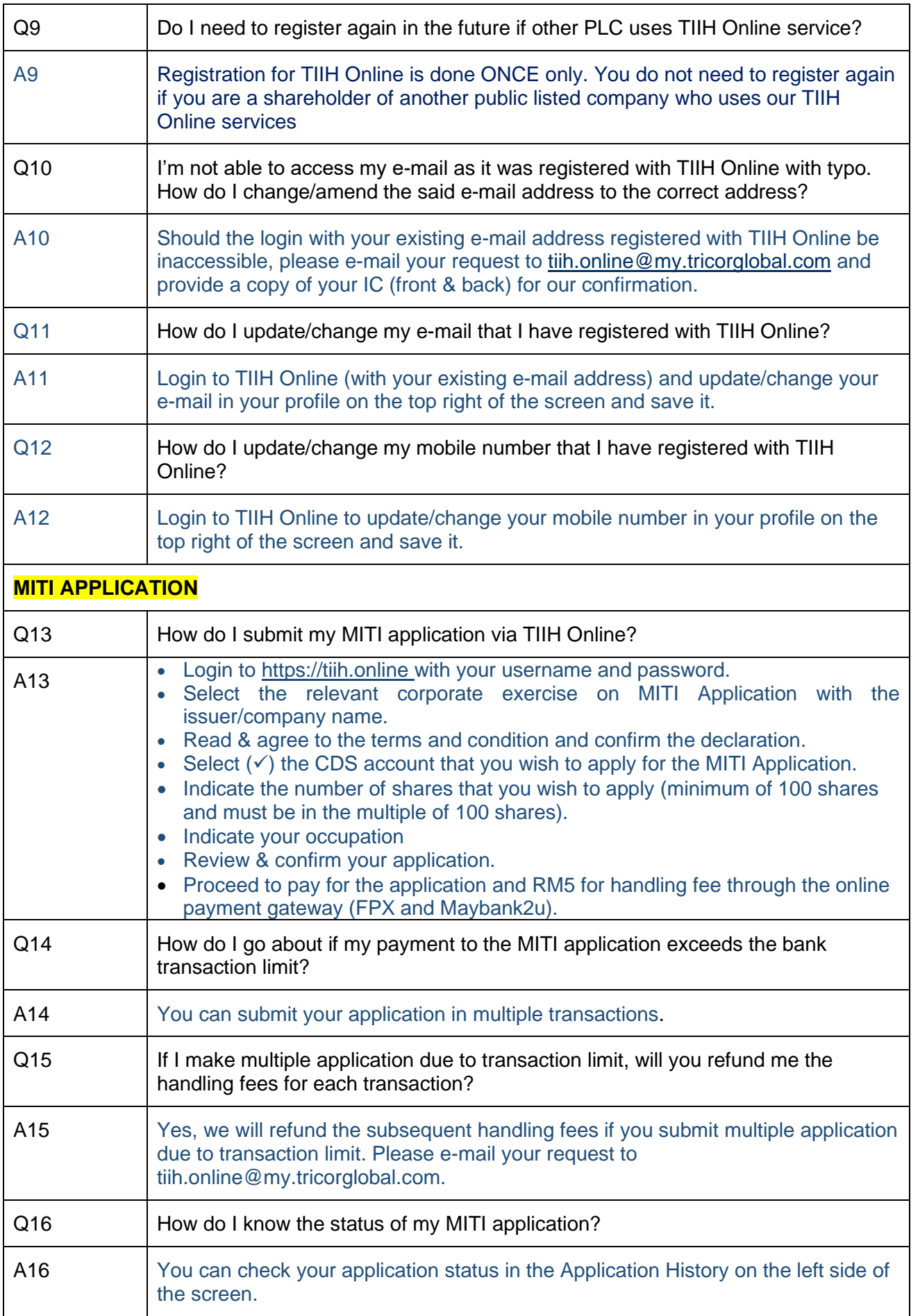

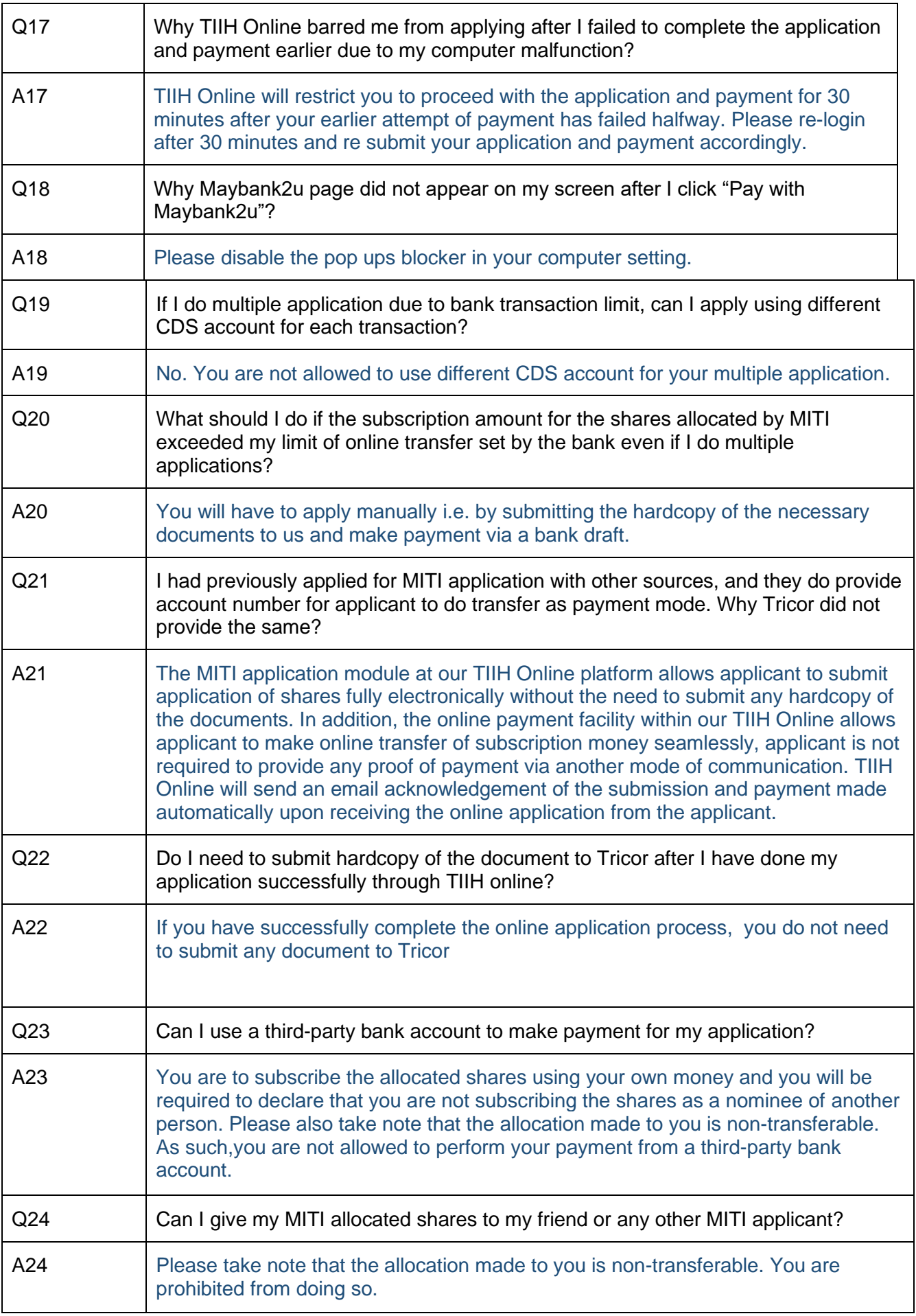

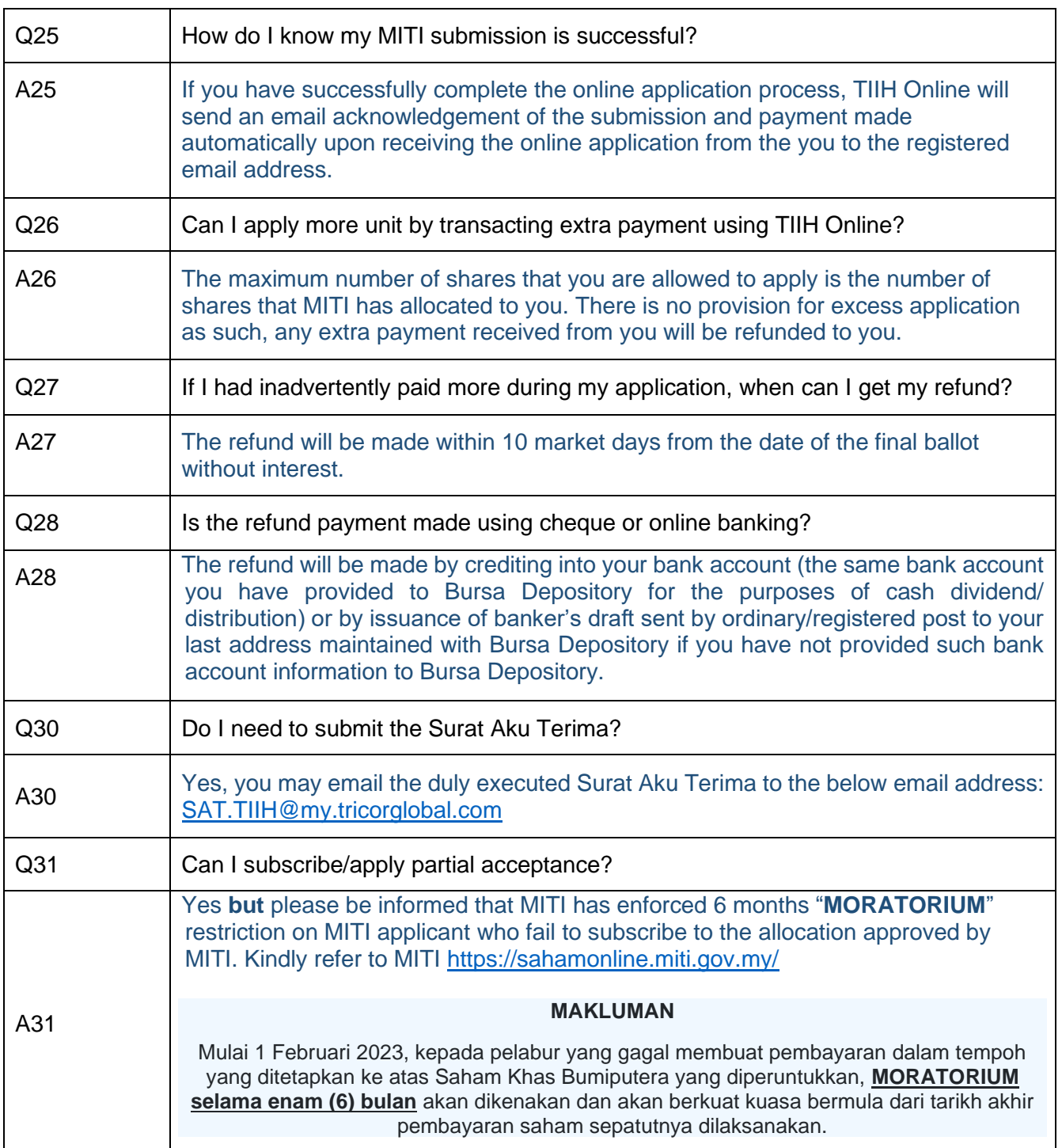